**Volume 11, Issue 1, January 2022 ISSN 2319 - 4847**

# **Diagnostics of complex system with the help of neural nets**

**Alexander Kucherov<sup>1</sup>**

1Samara National Research University, 443086, Moskovskoe shosse, 34, Samara, Russia

### **ABSTRACT**

*The paper deals with the problem of a complex system state diagnostics. As a complex system state is affected by a lot of various parameters, the problem of the system condition diagnostics can be treated as the problem of classification of multidimensional objects and solved with the use of neural networks. The method offered was exemplified by determining status of propulsion system with the help of Neural Network Toolbox in MATLAB system.*

**Keywords:** complex system, spacecraft, diagnostics, classification

### **1. INTRODUCTION**

Due to continuous improvement of target and support systems of spacecraft in context of their reliability, variety of their functions, and their complexity, the problem of systems state diagnostics is critical.

Now, the problem of spacecraft systems diagnostics and state management is mostly solved by ground control. For this reason there can be some time-lag between the moment of a decision-making and the moment of the system reaction during which the off-normal situation may transform into accident. Additionally, the ground control command can be garbled during its transmission. So, it is preferable to solve the above problems with the help of on-board control software, that is why appropriate models and algorithms must be developed.

As a rule, a complex system state is affected by a lot of various parameters. So, the problem of the systems condition diagnostics can be treated as the problem of classification of multidimensional objects, all of each present certain state of the system and are characterized by respective values of the parameters [1], [2].

This paper aims to analyze the possibility of a system state diagnostics with the help of neural networks [3]-[7].

### **2. THE SYSTEM UNDER CONSIDERATION**

Propulsion system of one of land remote sensing satellites was taken as an example of diagnosed system. Basic parameters affecting the propulsion system state, their values and corresponding system status are given in table 1.

The following abbreviations are used:

- ERLV electrically driven liquid valve;
- FPMI fuel pressure of the manifold indicator;
- FPNC fuel pressure in the nozzle chamber;
- FTP fuel tank pressure;
- MPL main pressurization line;
- $\bullet$  MT microthruster;
- OPMI oxidizer pressure of the manifold indicator;
- OPNC oxidizer pressure in the nozzle chamber;
- OTP oxidizer tank pressure;
- $\bullet$  PI pressure indicator;
- ROPI regulator outlet pressure indicator;
- SPI standby pressure indicator;
- SPL standby pressurization line;
- VRE vernier reverse engine.

The table analysis shows that all the system failures, depending of the basic parameters, can be allocated to one of five groups, as it is shown in table 2.

One more group includes normal states of the system when all the parameters values are within acceptable limits.

## *International Journal of Application or Innovation in Engineering & Management (IJAIEM)* **Web Site: www.ijaiem.org Email: editor@ijaiem.org**

**Volume 11, Issue 1, January 2022 ISSN 2319 - 4847**

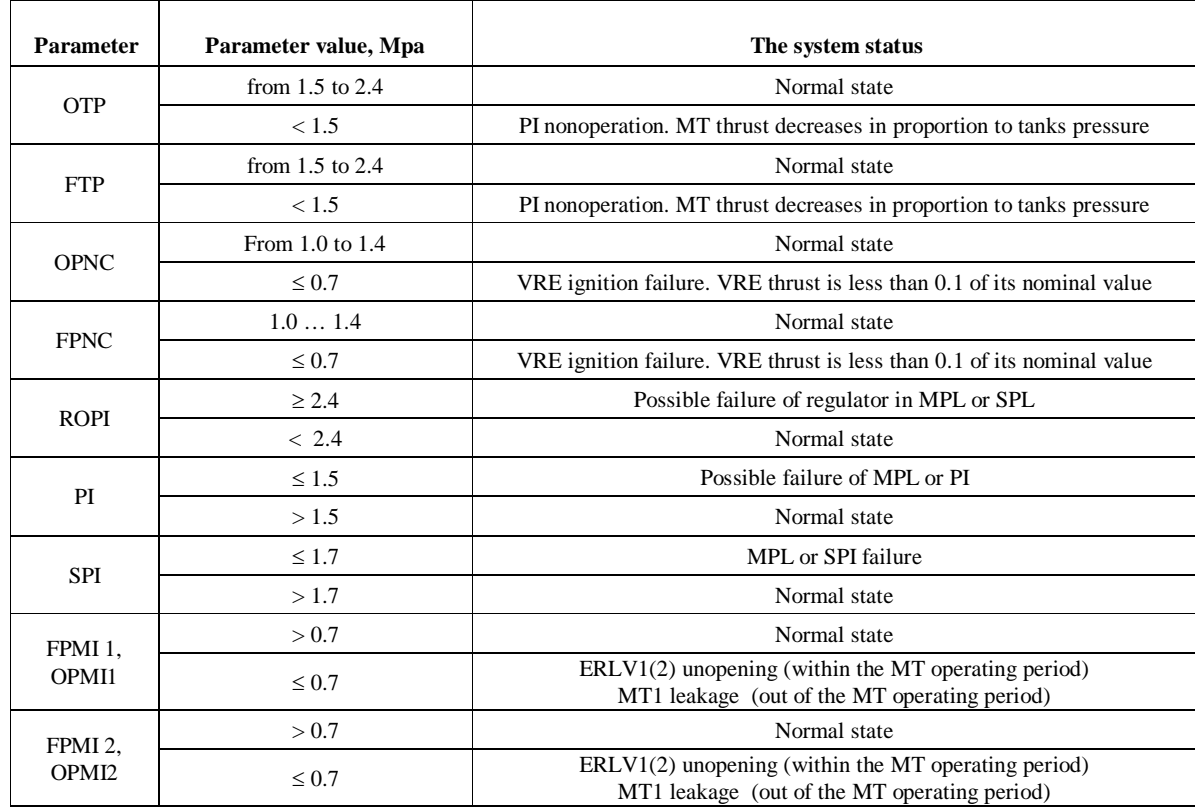

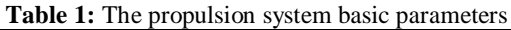

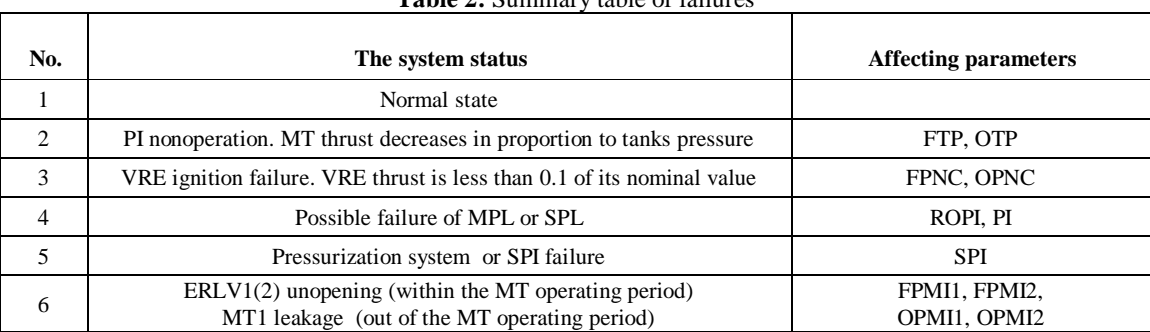

### **Table 2:** Summary table of failures

So, it may be seen that we need to classify objects characterized by 11 parameters into one of 6 groups. The problem may be solved by Neural Network Toolbox, which is the part of MATLAB system [8].

### **3. THE PROBLEM SOLUTION**

### **3.1 Preparing the Data**

First of all, initial data must be formed. Those data are organized into array X and the target array T. The array X consists of 12 samples, each including 25 elements. Every element includes 11 values of parameters affecting the system. Elements with numbers from 1 to 25 include parameters values corresponding to normal system state, parameters values of elements with numbers from 26 to 50 correspond to the case when the first system parameter (for instance, FTP) is outside its nominal range and so on. Due to lack of information about the real system failures, the parameters are generated as uniform random numbers. So, each column of the input matrix has eleven values of the system parameters, and total number of columns equals to 300.

### *International Journal of Application or Innovation in Engineering & Management (IJAIEM)* **Web Site: www.ijaiem.org Email: editor@ijaiem.org**

### **Volume 11, Issue 1, January 2022 ISSN 2319 - 4847**

Each corresponding column of the target matrix T has six elements, consisting of five zeros and a 1 in the location of the associated fault mode according to table 2 (one more status corresponds to normal system work):

 $T(1:6,1:300)=0;$ 

T(1:1,1:25)=1; % normal work T(2:2,26:75)=1; % fault mode No.1 T(3:3,76:125)=1; % fault mode No.2 T(4:4,126:175)=1; % fault mode No.3 T(5:5,176:200)=1; % fault mode No.4 T(6:6,201:300)=1; % fault mode No.5

### **3.2 Creating a neural network**

The next step is to create a neural network that will learn to classify the system statuses. Networks with one, two and tree hidden layers and various number of neurons in each layer were tried (table 3). The validation and test data sets, by default, were set to 15% of the original data.

| No.            | <b>Number of layers</b> | Number of<br>neurons in each<br>layer | Percentage of<br>correct<br>classifications |
|----------------|-------------------------|---------------------------------------|---------------------------------------------|
|                |                         | 6                                     | 36 %                                        |
| $\overline{c}$ |                         | 12                                    | 71 %                                        |
| 3              |                         | 18                                    | 90 %                                        |
| 4              |                         | 24                                    | 97 %                                        |
| 5              |                         | 36                                    | 56 %                                        |
| 6              | 2                       | 6                                     | 53 %                                        |
| 7              | $\mathfrak{D}$          | 12                                    | 48 %                                        |
| 8              | 3                       | 6                                     | 73 %                                        |

**Table 3:** Results of the neural networks testing

It may be seen, that the best results were obtained by the net with a single hidden layer of 24 neurons. Validation performance of the net is shown in figure 1, and confusion matrix is shown in figure 2.

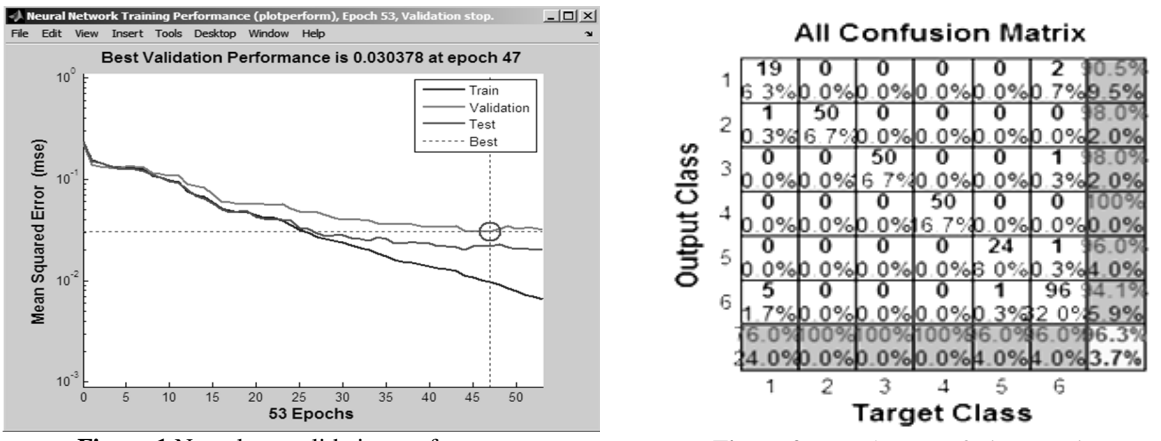

**Figure 1** Neural net validation performance **Figure 2** Neural net confusion matrix

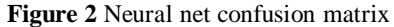

Here the confusion matrix is plotted across all samples. The confusion matrix shows the percentages of correct and incorrect classifications. Correct classifications are the light colored squares on the matrices diagonal. Incorrect classifications form the dark colored squares. It may be seen that the percentages in the dark colored squares are very small, indicating few misclassifications.

### *International Journal of Application or Innovation in Engineering & Management (IJAIEM)* **Web Site: www.ijaiem.org Email: editor@ijaiem.org**

### **Volume 11, Issue 1, January 2022 ISSN 2319 - 4847**

#### **3.3 System status determination with a neural network**

Now we will test the network on input array N containing 13 new elements that were not used for its training.

The parameter values were set in such a way that they correspond to various statuses of the system under consideration according to table 4.

As the network outputs range within 0 to 1, it is suitable to use *vec2ind* function to get the class indices as the position of the highest element in each output vector:

 $>>$  V=vec2ind(net(N'))

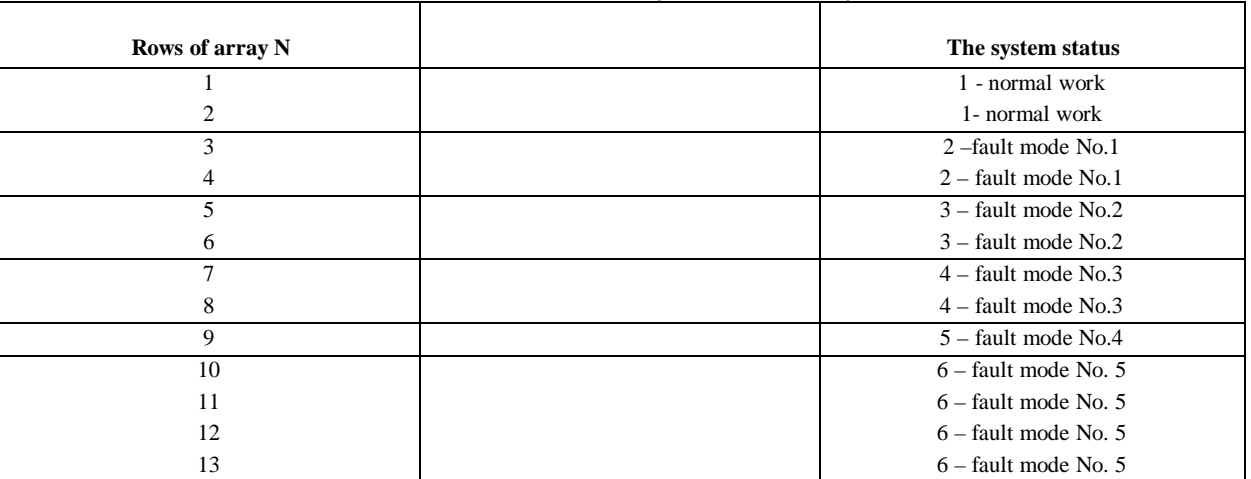

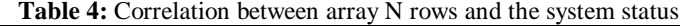

The system response is as follows:

 $V =$ 

1 1 2 2 3 3 4 4 5 6 6 6 6

Comparing elements of vector V with the system status in table 4, we find that the network classifies states of the system correctly.

### **References**

- [1] A. Dubrov, V. Mitaryan, and L.Troshin , Multidimensional statistical methods, Finances and statistics, Moscow, 2003. In Russian.
- [2] V. Kurenkov, A. Kucherov, " Use of Cluster Analysis for Development of Star Tracker Mass Statistical Model", Procedia Engineering, vol. 185, pp. 227-230, 2016.
- [3] B. Widrow, D. E. Rumelhard, and M. A. Lehr, "Neural networks: Applications in industry, business and science," Commun. ACM, vol. 37, pp. 93–105, 1994.
- [4] J. C. Hoskins, K. M. Kaliyur, and D. M. Himmelblau, "Incipient fault detection and diagnosis using artificial neural networks," in Proceedings of International Joint Conference on Neural Networks, pp. 81–86, 1990.
- [5] D.Michie, D.J.Spiegelhalter, and C.C.Taylor, Machine Learning, Neural, and Statistical Classification, London, U.K.: Ellis Horwood, 1994.
- [6] V. Subramanian, M. S. Hung, and M. Y. Hu, "An experimental evaluation of neural networks for classification," Compututers and Operations Research, vol. 20, pp. 769–782, 1993.
- [7] A. Baranovsky and A. Privalov, "System of microsatellite onboard equipment diagnostics", News of Higher Educational Institutions, No. 4, pp 123-128, 2009. In Russian.
- [8] Classify Patterns with a Shallow neural Network https://www.mathworks.com/help/ deep learning/gas/classifypatterns-with-a-neural-network.html [Accessed: Jan. 25, 2022].

### **AUTHOR**

Alexander Kucherov received Candidate of Technical Sciences degree in Samara Aerospace University in 1993. Now he is Associate Professor in department of Space Engineering, Samara National Research University, Russia.